- $\ddot{\bullet}$
- $\bullet$
- 

ESR ().

### $2.$

## $2 - ( )$

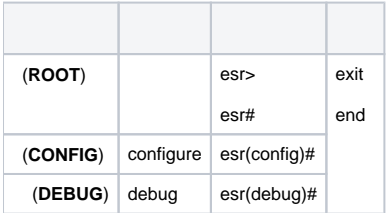

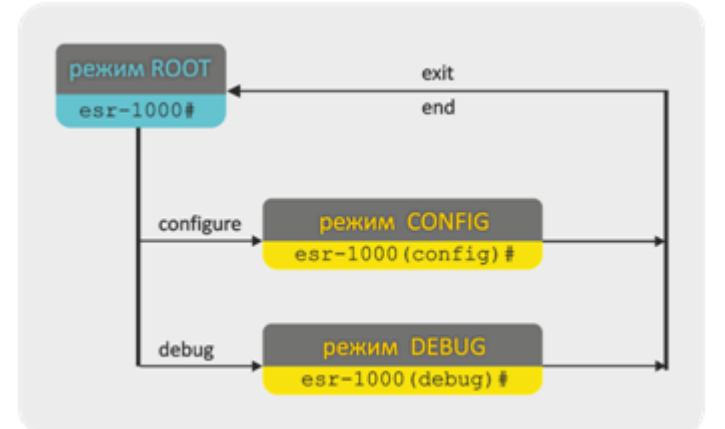

 $1 -$ 

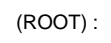

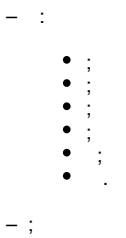

# $\sim$

# (ROOT) :

- (CONFIG);
- $-$  (DEBUG).

ESR CONFIG. (ROOT).  $\sim$ 

(ROOT) :

#### ESR:

- $-$  ;
- $-$  ;
- $\,$  ;
- $-$  QoS;
- Spanning Tree;
- $-$  VLAN;
- $\,$  ;
- $\frac{1}{2}$
- 
- $-$  , 3.
- $3-$

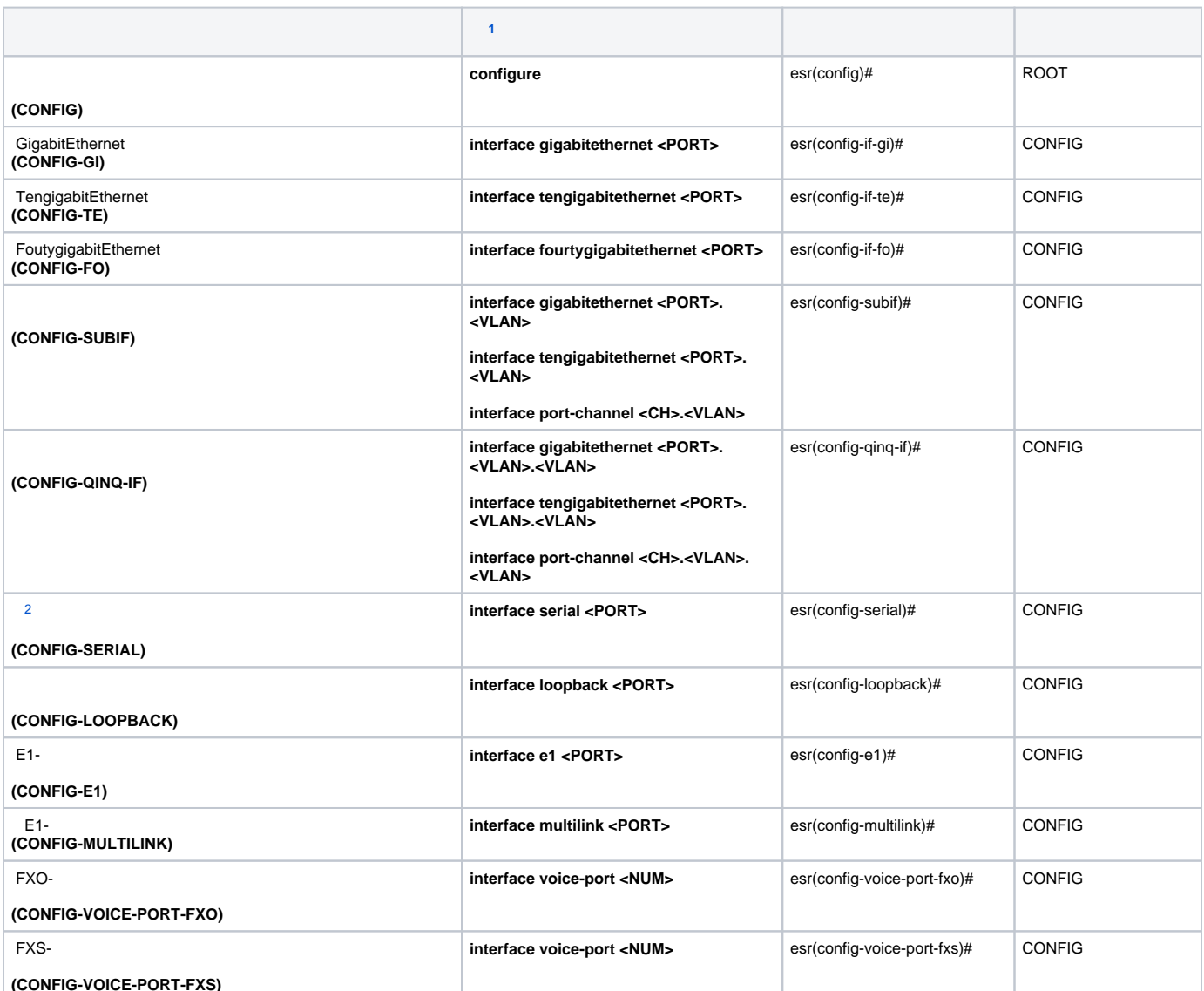

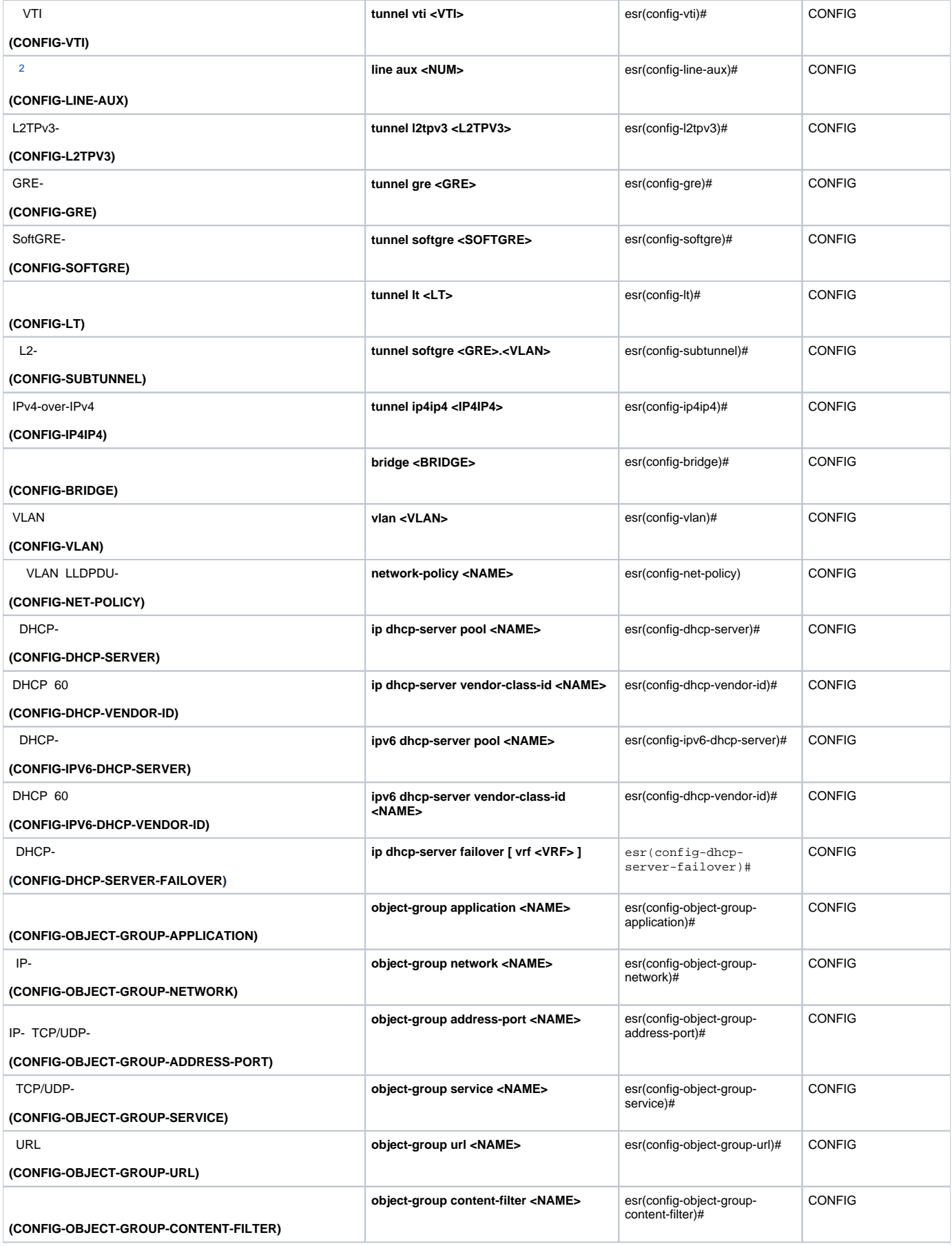

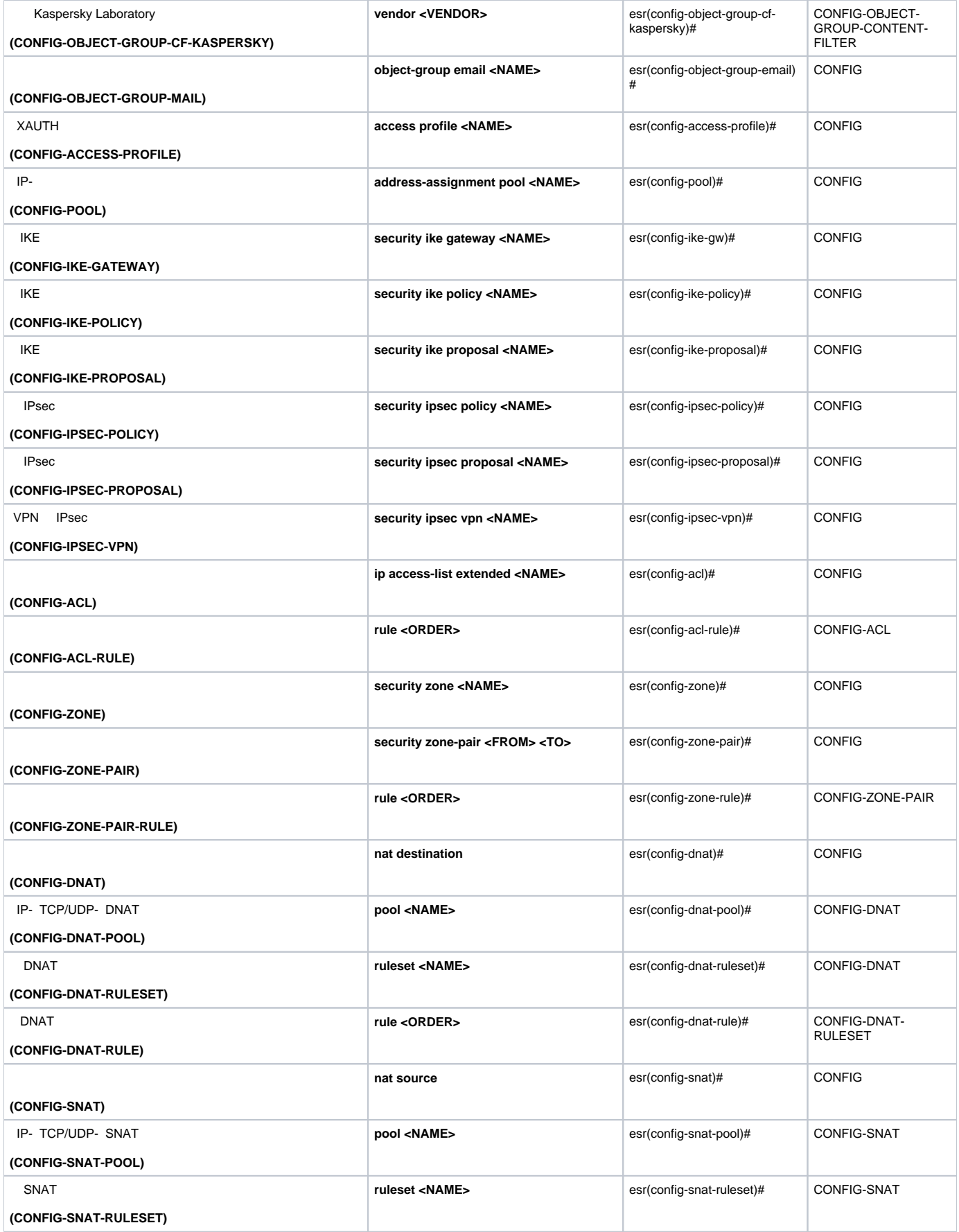

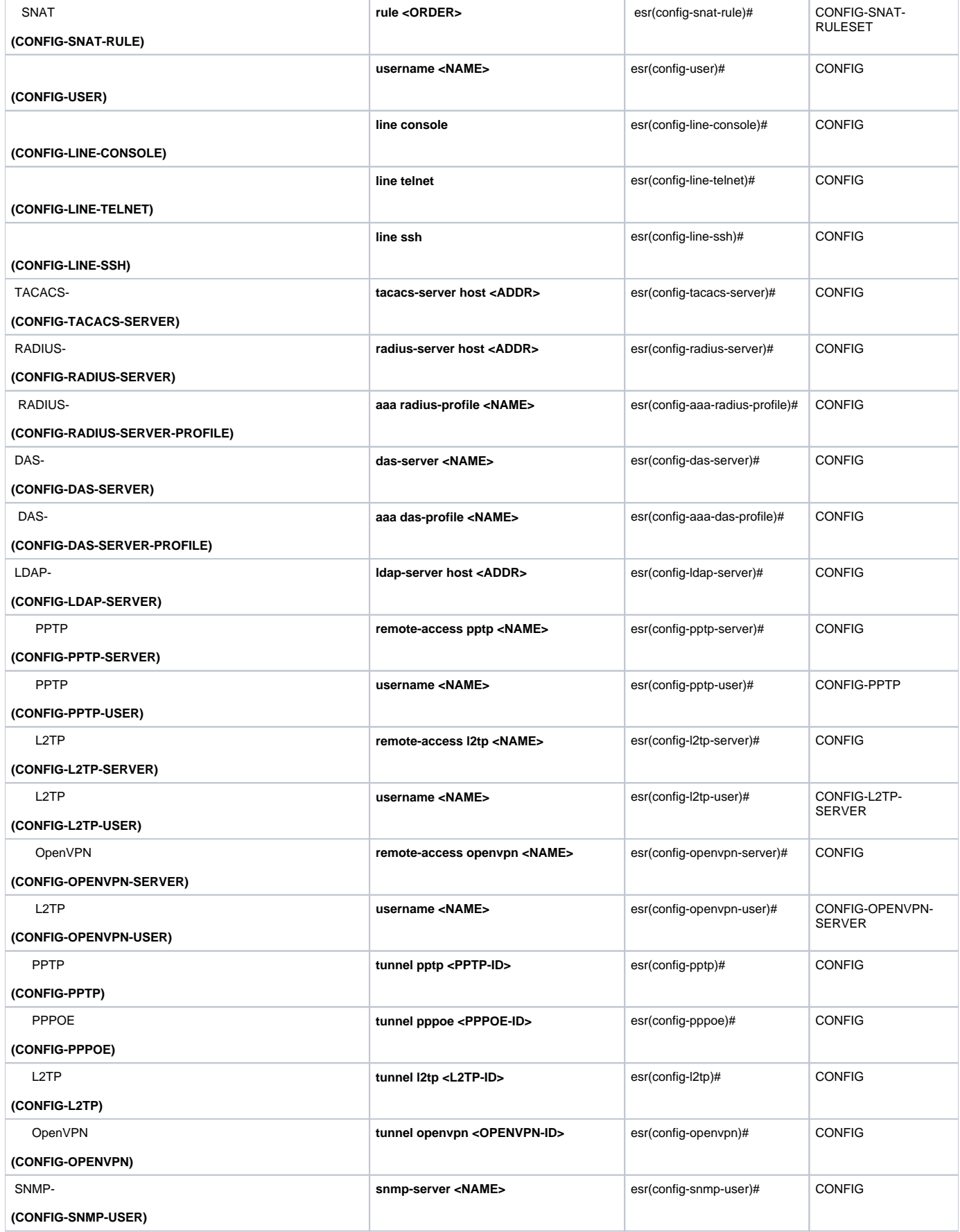

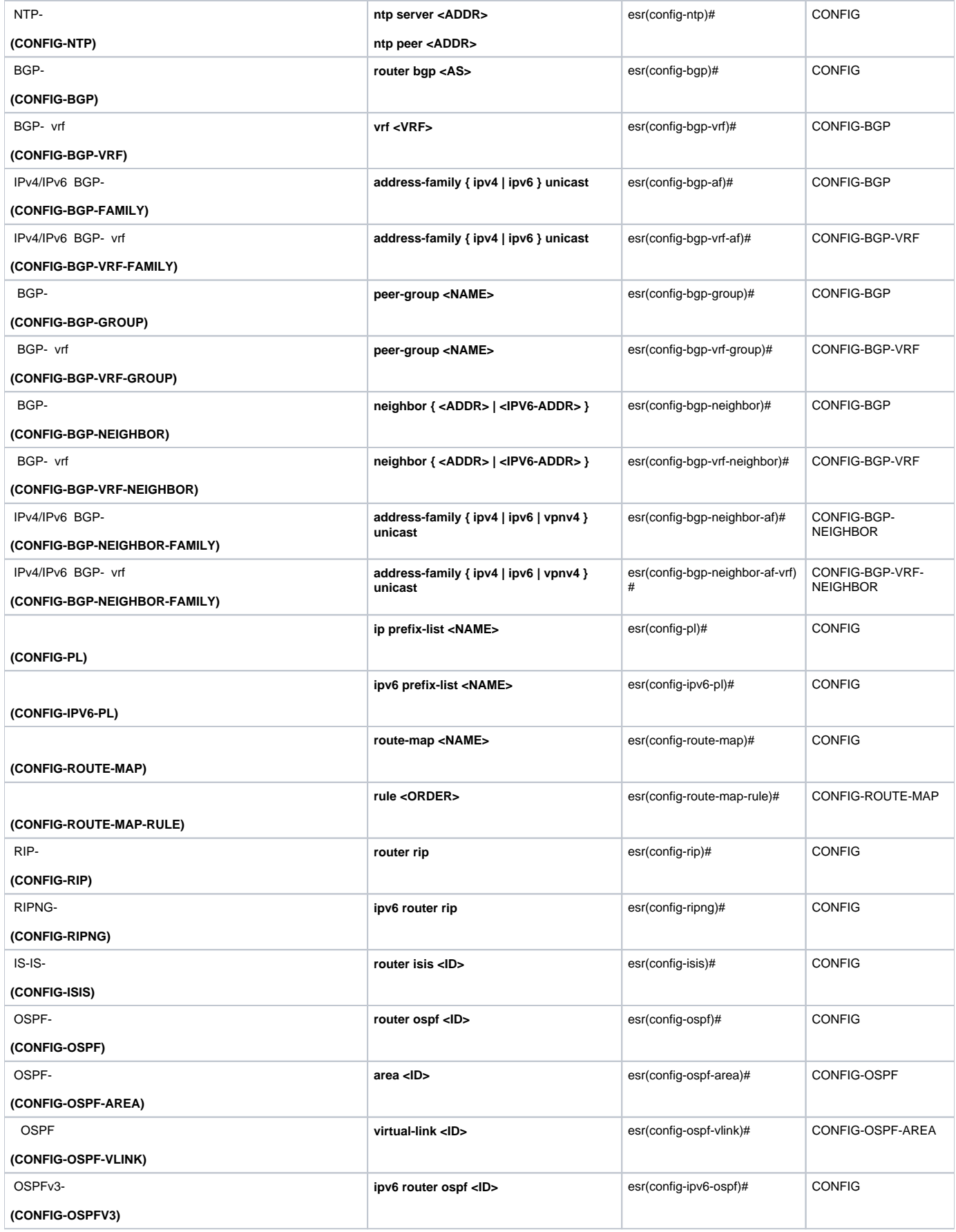

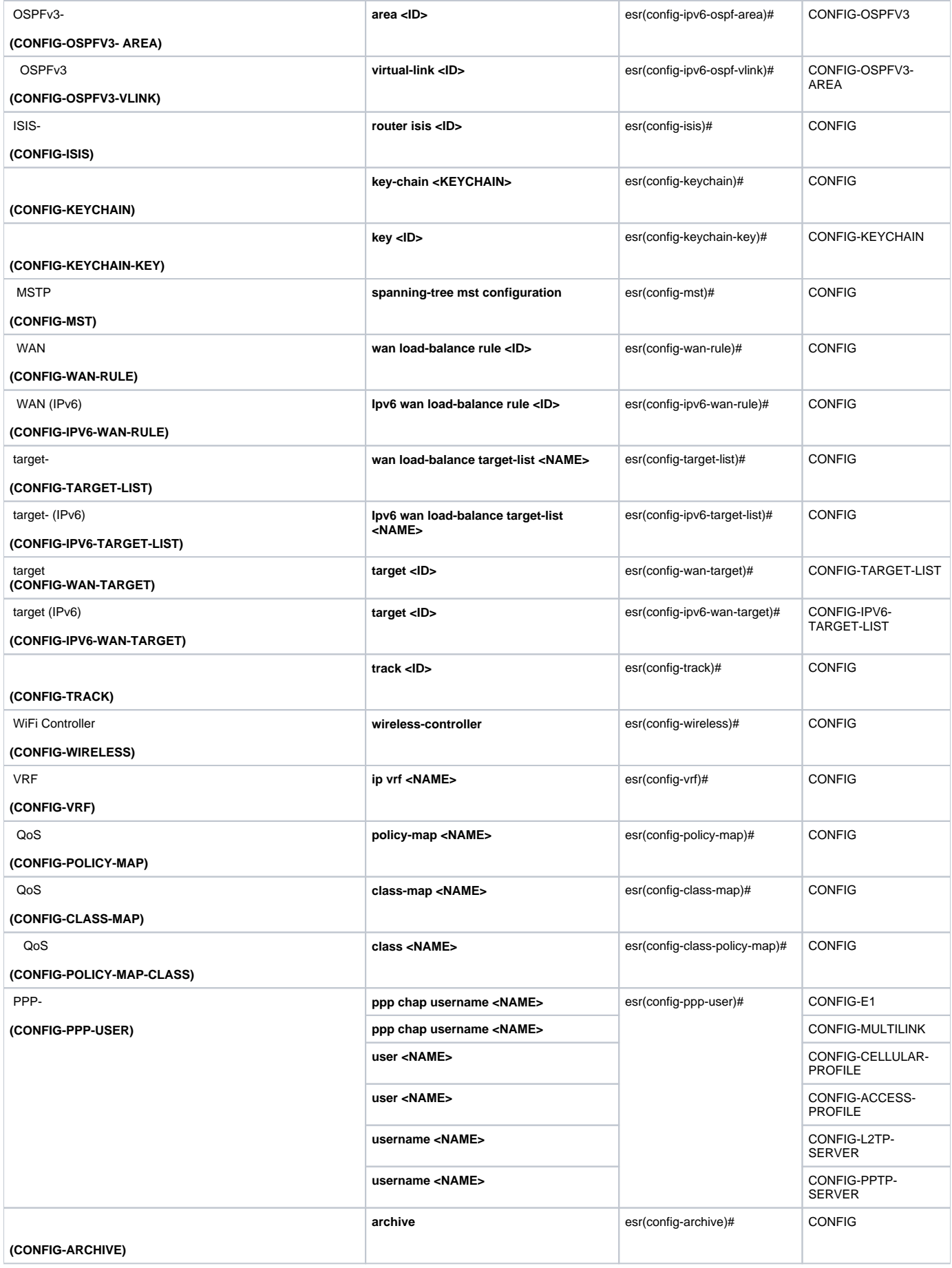

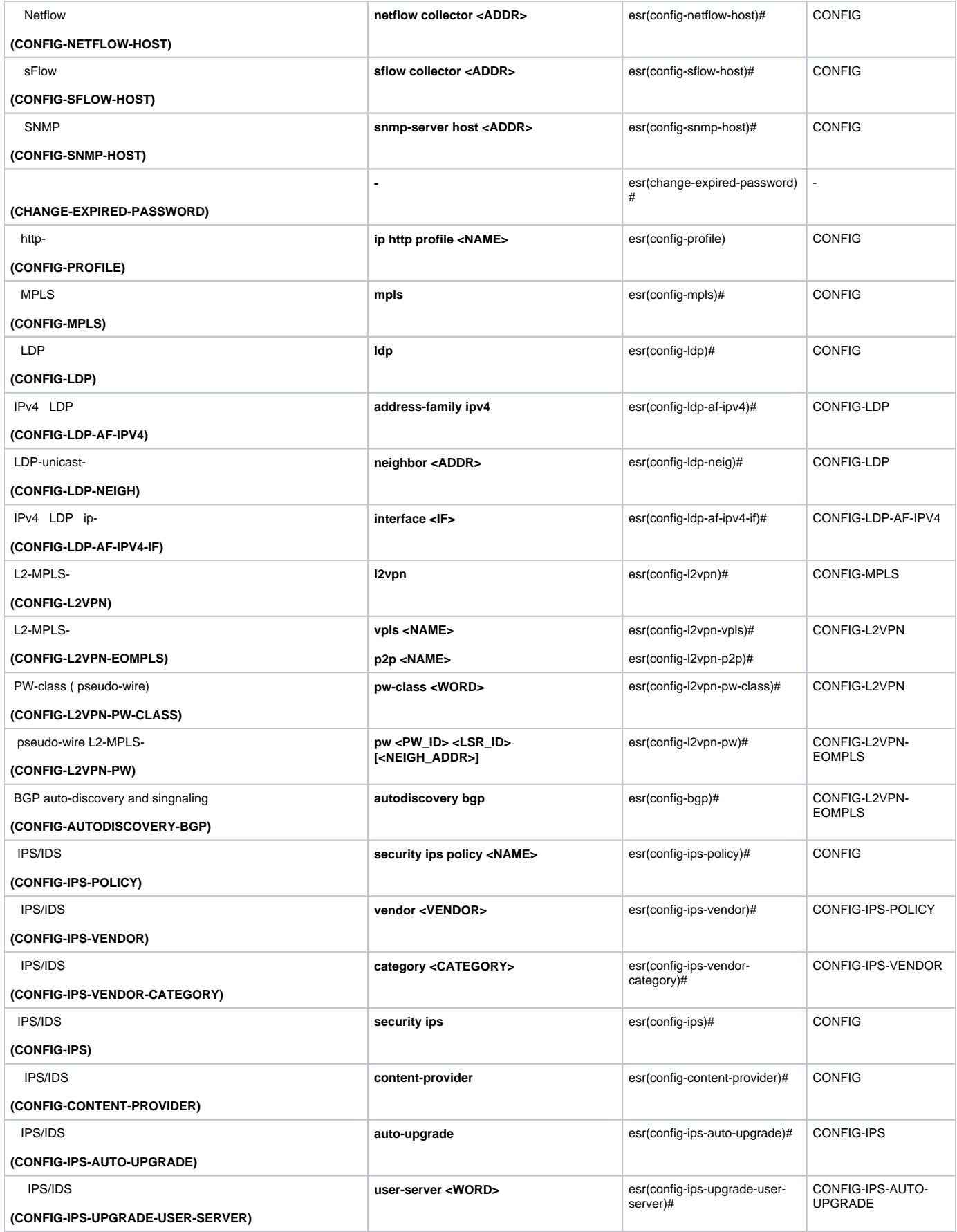

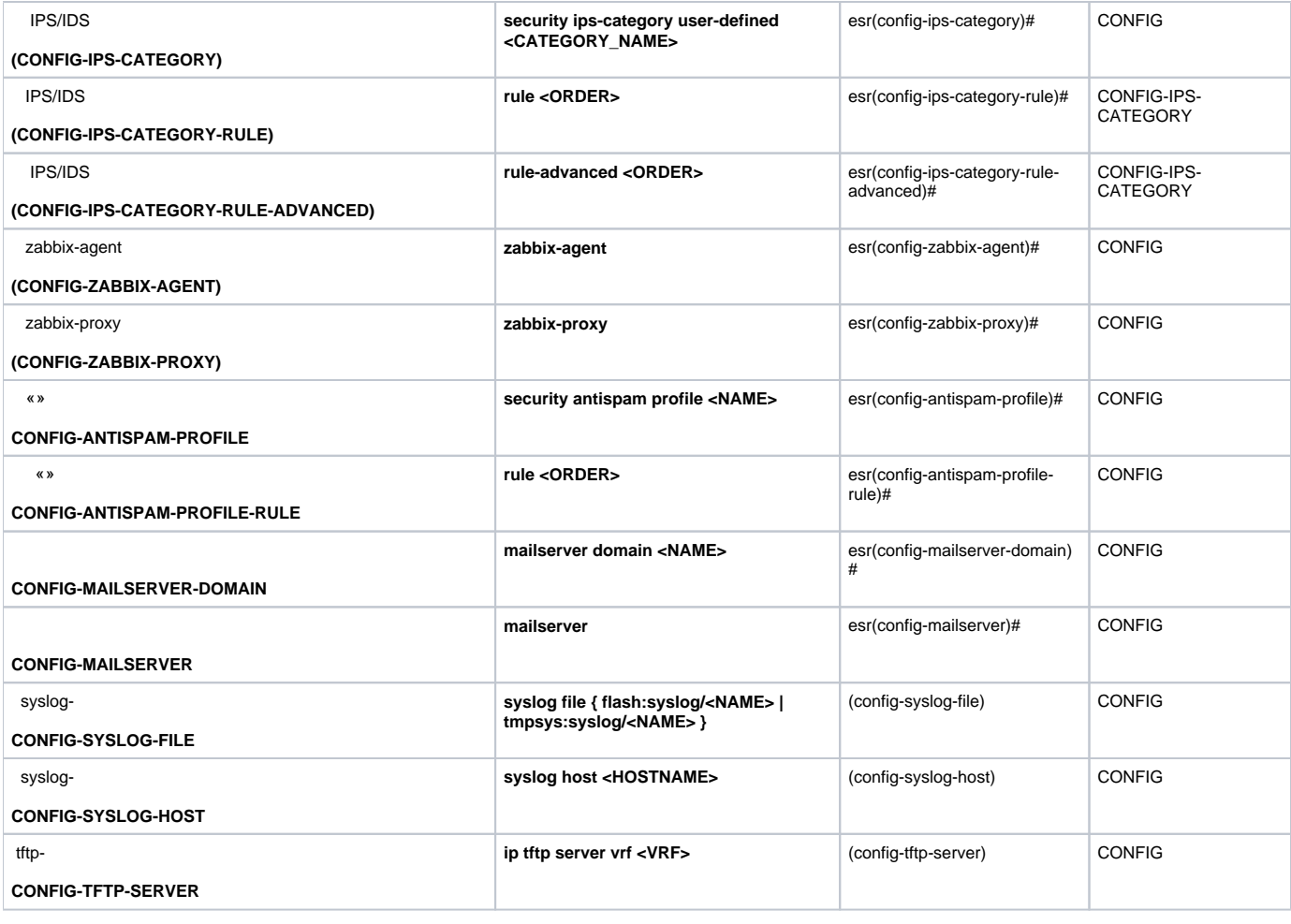

<span id="page-8-2"></span><span id="page-8-1"></span>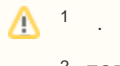

 $2$  ESR-21.

<span id="page-8-0"></span>. . .

 $4 -$ 

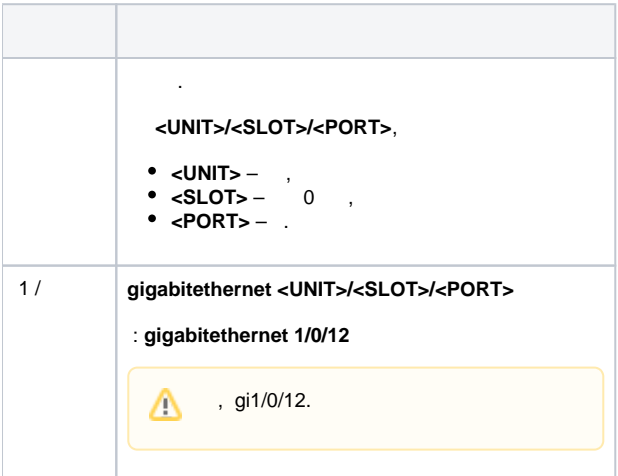

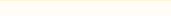

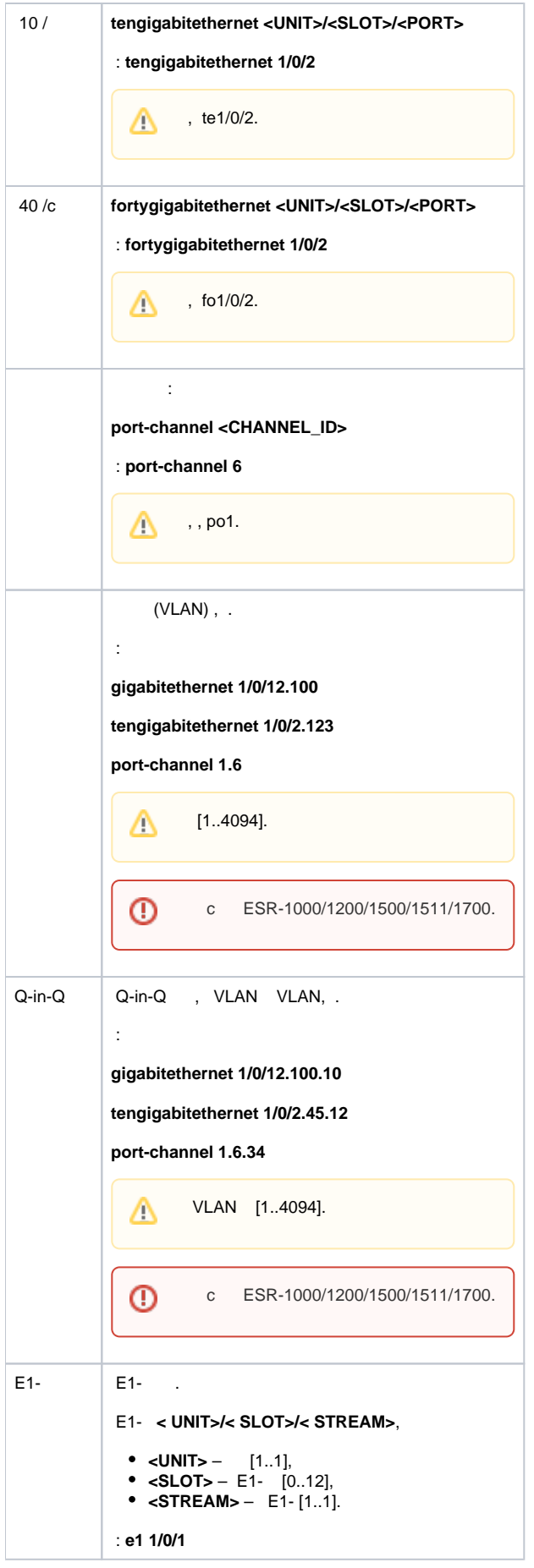

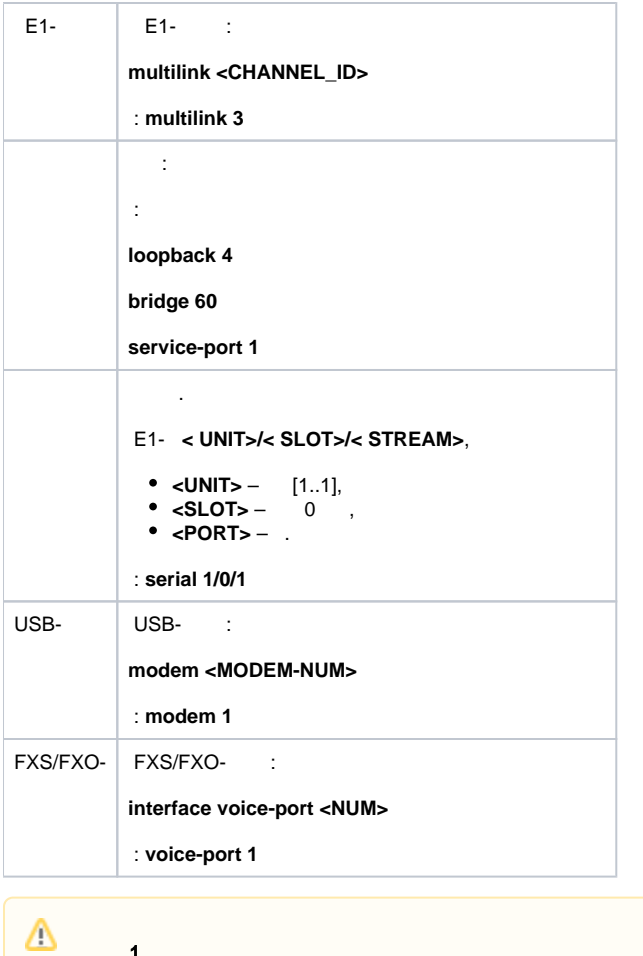

1. 2. 3. . . unit 1. .  $\langle \langle -\rangle \rangle$ 

:

```
interface gigabitethernet 1/0/1, gigabitethernet 1/0/5
interface tengigabitethernet 1/0/1-2
interface fortygigabitethernet 1/0/1-2
interface gi1/0/1-3,gi1/0/7,te1/0/1,fo1/0/1
```
<span id="page-10-0"></span> $\mathcal{L}^{\mathcal{L}}$  . The  $\mathcal{L}^{\mathcal{L}}$ 

 $5 -$ 

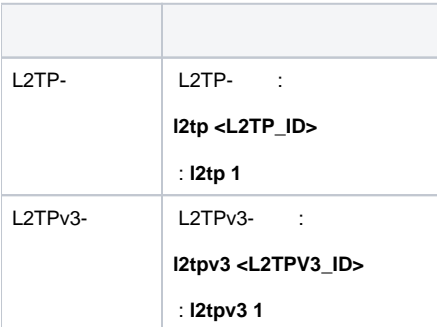

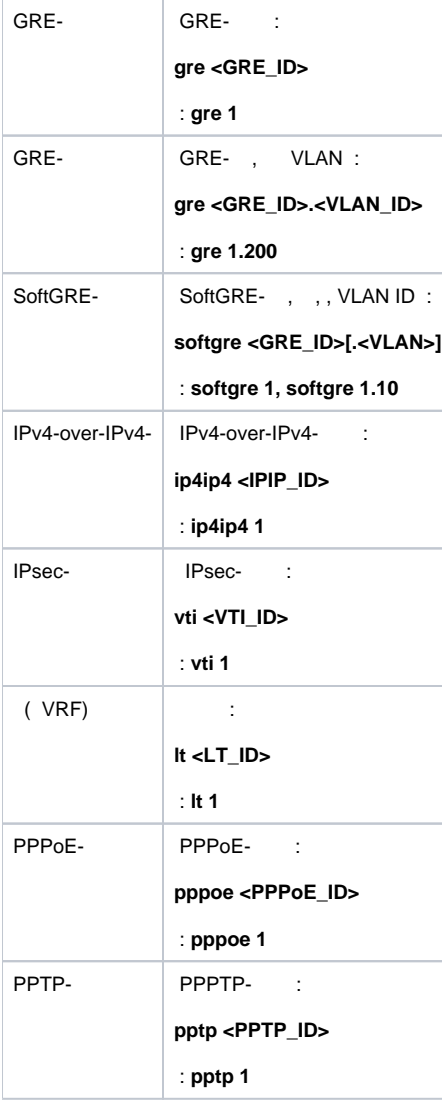

 $\Delta$ 

.